ПРОТОКОЛ №

Дата: «45 » Октобр2011 года

Комиссия в составе:

Магомедова X.А - зам.директора пот УВР

Кубасаева К.С. - ответственный за организацию питания

Мартункаева 3. - председатель родительского комитета 2 класса

Гайдарова М. - медсестра

Участники мониторинга:  $1^1$ ,  $1^2$ , 2, 3<sup>1</sup>, 3<sup>2</sup>, 4.

Опрошено: 94 чел (59%)

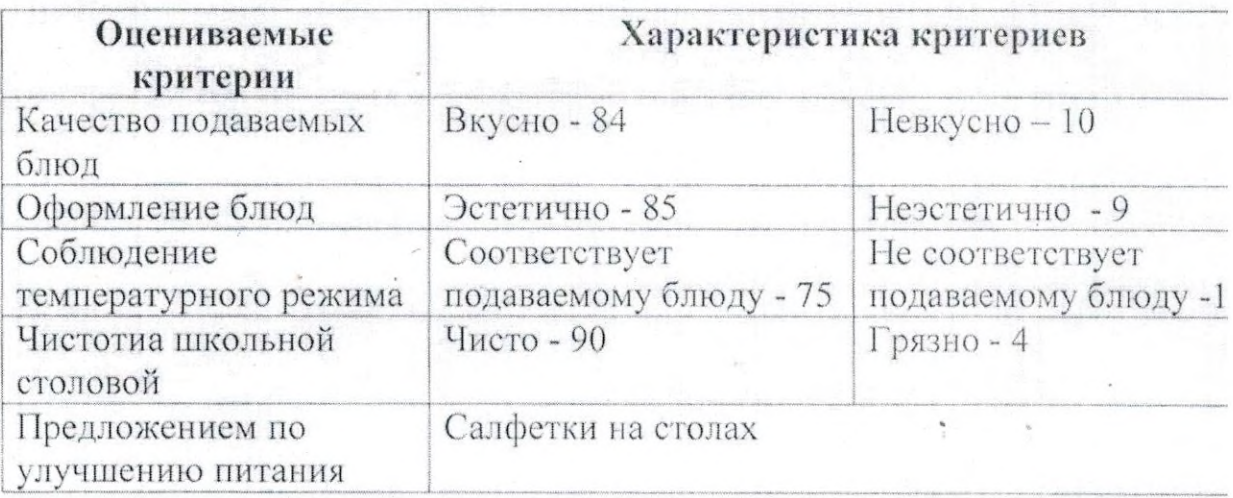

Члены комиссии: écuenta Магомедова Х.А Кубасаева К.С. Мартункаева З. И Гайдарова М. Песа

Дата: «26» апрель 2022 г. года

Комиссия в составе:

Магомедова Х.А - зам. директора по УВР Кубасаева К.С. - зав. по АХЧ Мартункаева. - председатель родительского комитета  $2^2$  класса Гайдарова М. М.- медсестра Кайравов М. К. - председатель ПК

Участники мониторинга: 1; 2<sup>1</sup>; 2<sup>2</sup>; 3; 4<sup>1</sup>; 4<sup>2</sup>. Опрошено: 106 чел.

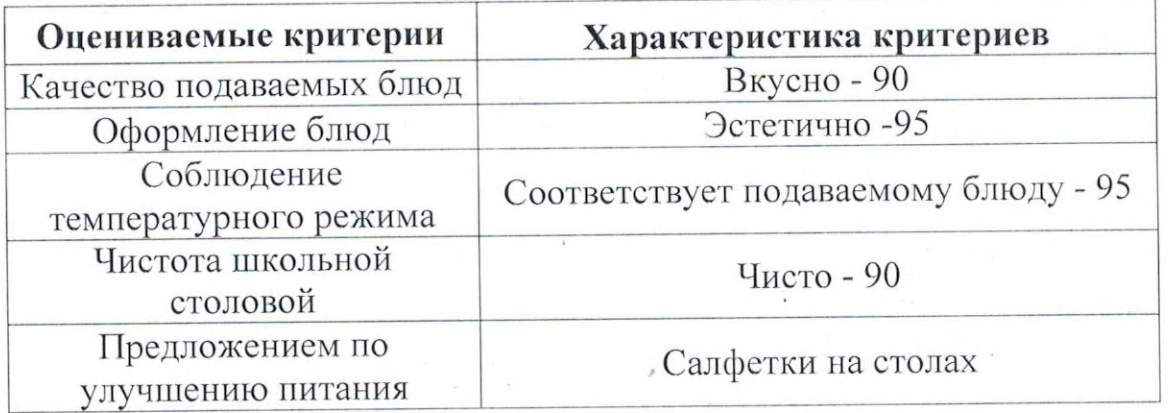

Вывод: горячее питание получают все обучающиеся школы.

Комиссия нарушений в организации горячего питания не

обнаружила.

Подписи

Х. А. Магомедова

К. С. Кубасаева

Мартункаева З.

М. М. Гайдарова

М. К. Кайравова

Дата: «14» март 2022 г. года

Комиссия в составе:

Магомедова Х.А - зам. директора по УВР Кубасаева К.С. - зав. по АХЧ Мартункаева. - председатель родительского комитета 2<sup>2</sup> класса Гайдарова М. М.- медсестра Кайравов М. К. - председатель ПК

Участники мониторинга: 1; 2<sup>1</sup>; 2<sup>2</sup>; 3; 4<sup>1</sup>; 4<sup>2</sup>. Опрошено: 102 чел.

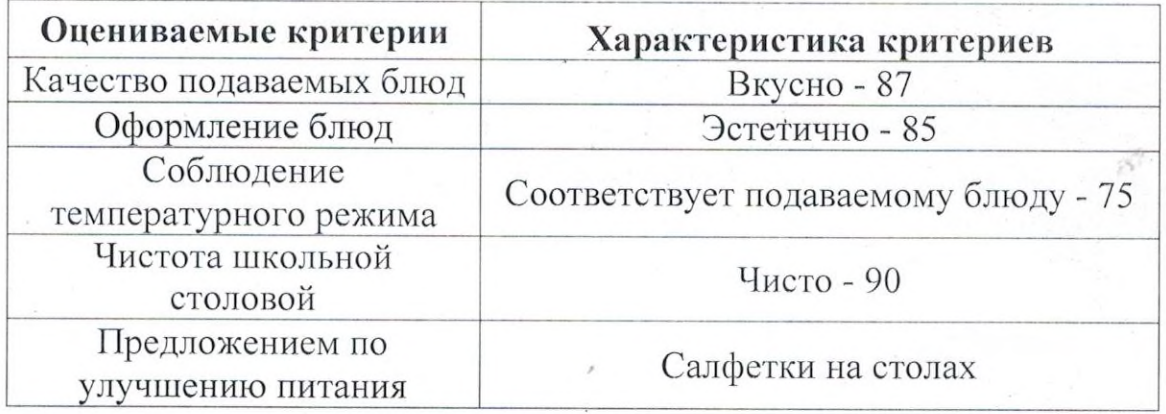

Вывод: горячее питание получают все обучающиеся школы.

Комиссия нарушений в организации горячего питания не обнаружила.

Подписи

ppp

Х. А. Магомедова

К. С. Кубасаева

Мартункаева 3.

М. М. Гайдарова

М. К. Кайравова

Дата: «22 » октября 2021 г. года

Комиссия в составе:

Магомедова Х.А - зам. директора по УВР Кубасаева К.С. - зав. по АХЧ Мартункаева. - председатель родительского комитета 2<sup>2</sup> класса Гайдарова М. М.- медсестра Кайравов М. К. - председатель ПК

Участники мониторинга: 1; 2<sup>1</sup>; 2<sup>2</sup>; 3; 4<sup>1</sup>; 4<sup>2</sup>. Опрошено: 94 чел.

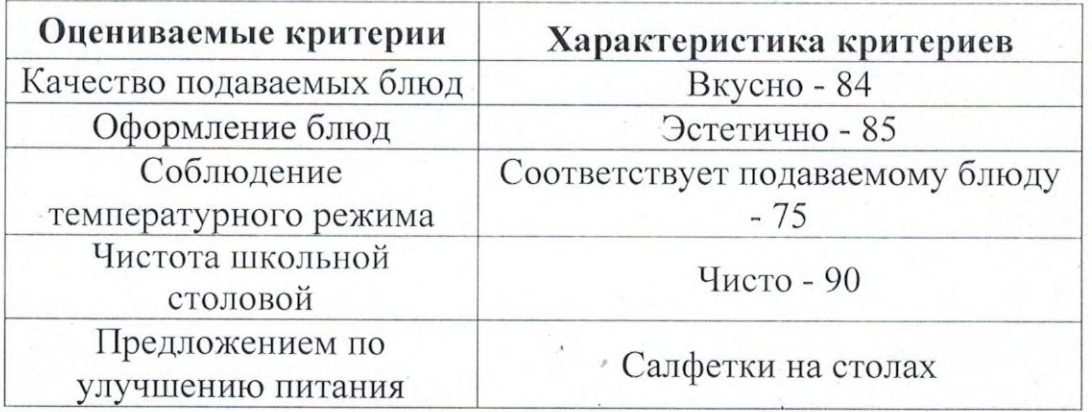

Вывод: горячее питание получают все обучающиеся школы.

Комиссия нарушений в организации горячего питания не обнаружила.

Подписи

poeg  $\overline{a}$ 

Х. А. Магомедова

К. С. Кубасаева

Мартункаева -З.

М. М. Гайдарова

М. К. Кайравова

Дата: «14» декабря 2021 г. года

Комиссия в составе:

Магомедова Х.А - зам. директора по УВР Кубасаева К.С. - зав. по АХЧ Мартункаева. - председатель родительского комитета 2<sup>2</sup> класса Гайдарова М. М.- медсестра Кайравов М. К. - председатель ПК

Участники мониторинга: 1; 2<sup>1</sup>; 2<sup>2</sup>; 3; 4<sup>1</sup>; 4<sup>2</sup>. Опрошено: 102 чел.

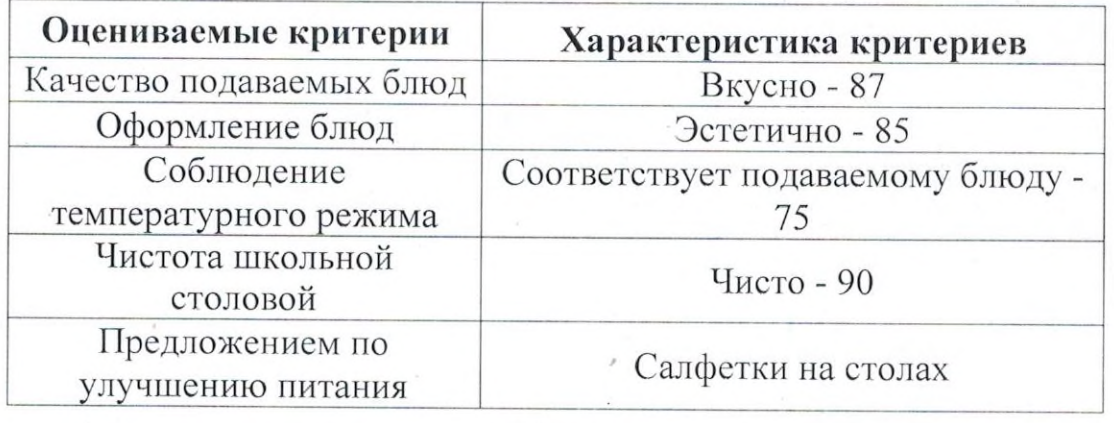

Вывод: горячее питание получают все обучающиеся школы.

Комиссия нарушений в организации горячего питания не обнаружила.

Подписи

Х. А. Магомедова

К. С. Кубасаева

Мартункаева -З.

М. К. Кайравова

М. М. Гайдарова